# Angle de champ

*Définition et méthodes de calcul*

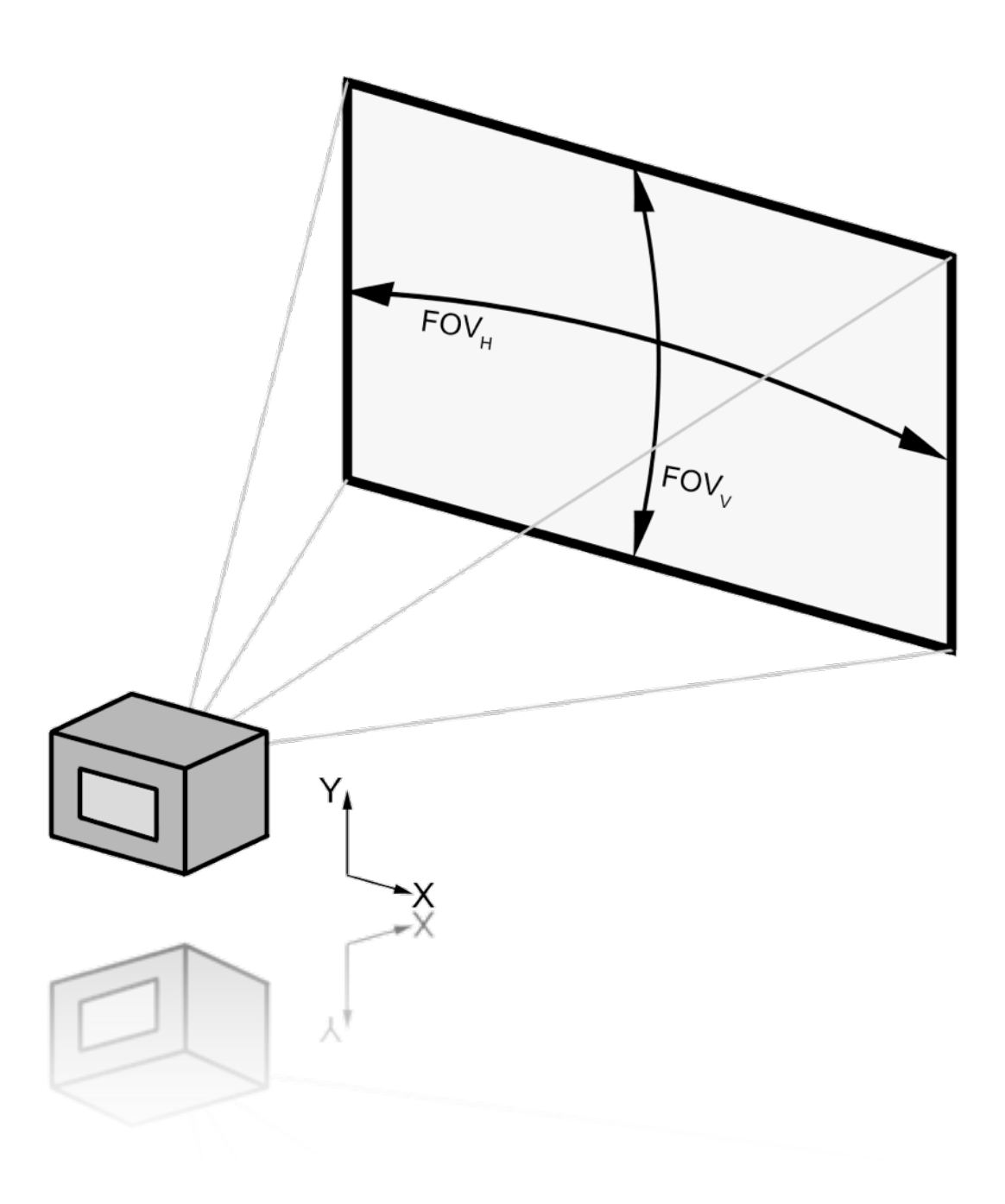

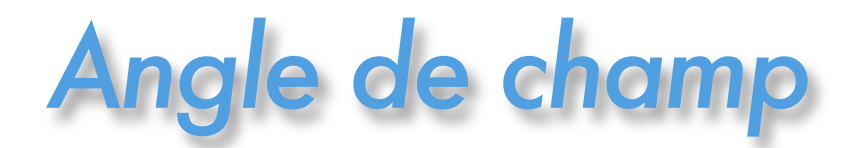

Les techniques de photographie panoramique et haute définition consistent à assembler un grand nombre de photos afin de couvrir une plus grande surface, ou d'augmenter la résolution de l'image. Pour connaître le nombre d'images nécessaires à un projet, il faut définir la "surface" couverte par une seule photo. Cette zone est caractérisée sous la forme d'un angle: c'est l'angle de champ (aussi appelé FOV pour "*Field Of View*").

L'angle de champ dépend à la fois des dimensions de la zone sensible de l'appareil photo (le film en argentique ou le capteur CCD en numérique) et de la focale utilisée. La focale pouvant varier de 8 mm à plus de 600 mm, il existe donc une infinité d'angles de champ.

La zone sensible d'un appareil photo n'étant généralement pas symétrique, il est possible de calculer 3 valeurs de cet angle pour un couple appareil/focale: un angle de champ vertical, un horizontal, et une valeur diagonale. Dans cet article, ne n'utiliserons pas l'angle de champ diagonal.

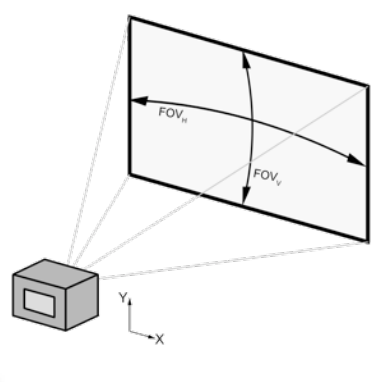

## **biectifs rectilinéaire**

L'angle de champ pour les objectifs classiques (dits "rectilinéaires") est calculé de la manière suivante:

$$
\begin{cases}\nFOV_{H} = 2.Arctan\left(\frac{largeur_ccapteur}{2.focale.(m+1)}\right) \\
FOV_{V} = 2.Arctan\left(\frac{hauteur_copteur}{2.focale.(m+1)}\right)\n\end{cases}
$$

avec:

- "*largeur\_capteur"* et "*hauteur\_capteur"* en mètre,
- "*focale"* en mètre,
- "*distance\_sujet"* en mètre.

*<sup>m</sup>* <sup>=</sup> *focale distance*\_ *sujet* " *focale*

### Capteur CCD

Les dimensions du capteur CCD varient d'un fabriquant d'appareil photo à l'autre.

Toutefois, les caractéristiques dimensionnelles de cette puce sont faciles à trouver sur internet. Pour cela, il suffit de faire une recherche avec les mots clefs suivants:

> "taille capteur CCD *Marque Modèle"*

La variable "*m*" (de l'anglais "*magnification*") permet de prendre en compte le fait que plus le sujet est proche de l'objectif, plus l'angle de champ diminue.

Cependant, le calcul montre que dans la plupart des cas, l'effet de "*m*" peut être négligé, ce qui permet de simplifier la formule de l'angle de champ. Pour le démontrer, nous allons calculer la variation de l'angle de champ en fonction de l'éloignement du sujet avec le matériel suivant:

- *•Appareil photo: Pentax K10D,*
- *•Dimensions du capteur CCD: 23,5 x 15,7 mm.*
- *•focale: 100 mm et 18 mm.*

Le graphique ci-dessous représente la variation de l'angle de champ en fonction de l'éloignement du sujet photographié pour une focale de 100 mm:

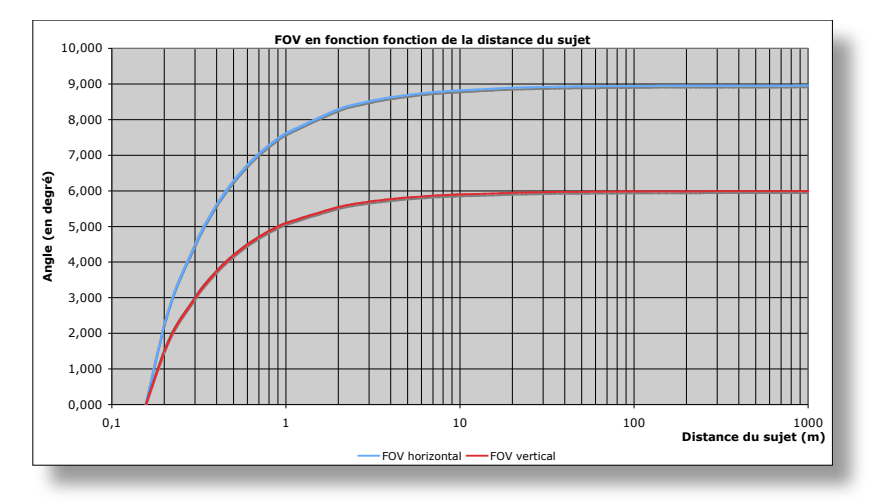

On remarque sur cette courbe que l'angle de champ suit une loi logarithmique et qu'il atteint sa valeur maximale relativement rapidement. Dans ce cas, on obtient 95% de l'angle de champ total dès que le sujet photographié est situé à plus de 5 mètres de l'objectif.

Avec une focale de 18 mm, on obtient le graphique suivant:

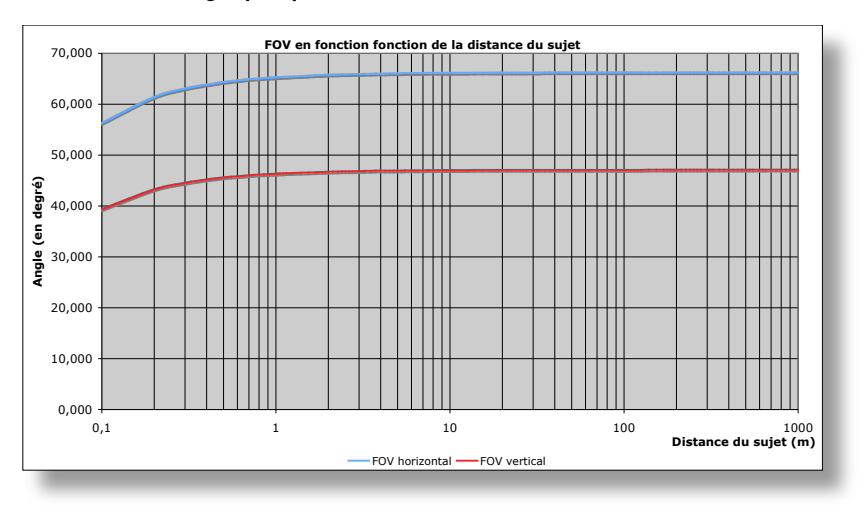

Dans ce cas l'angle de champ maximal est obtenu dès que le sujet se trouve à 40 cm de l'objectif.

Si l'opération est répétée avec différentes focales, on s'aperçoit que la distance d'éloignement du sujet pour laquelle on obtient l'angle de champ maximal varie linéairement en fonction de la focale. Cette variation a un rapport proche de 20, c'est-à-dire que l'on obtient l'angle de champ maximal pour une distance égale à 20 fois la focale (ex: pour une focale de 50 mm (0,05 m), l'angle de champ maximal est obtenu à 1 m de l'appareil photo).

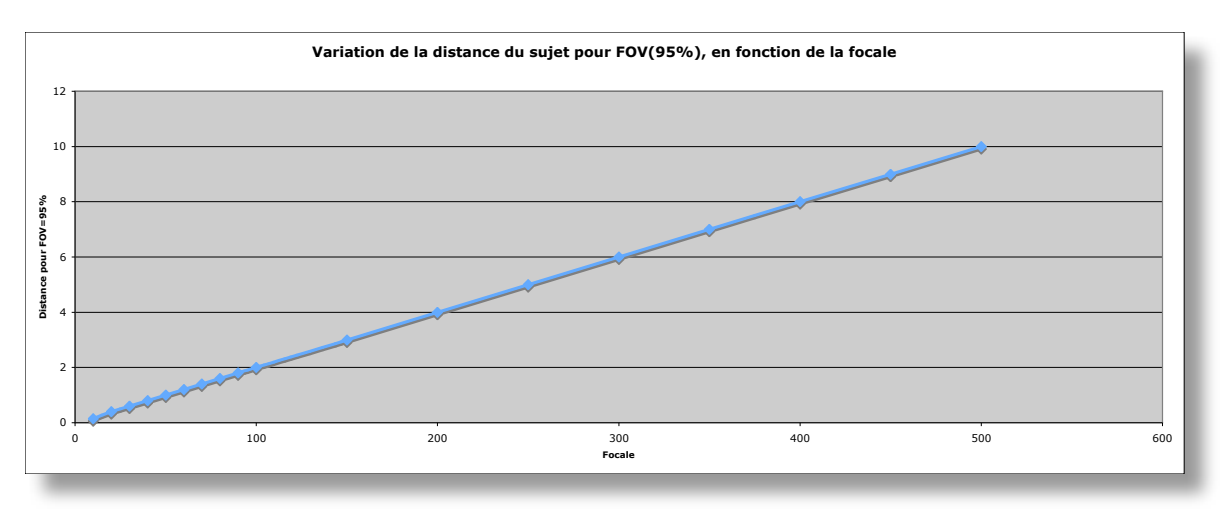

Le sujet photographié étant (presque) toujours placé à une distance supérieure ou égale à *D=(20 x focale)*, la formule de l'angle de champ peut être simplifiée en supprimant le coefficient "*m*". En posant m = 0 (sujet à l'infini, donc 100% d'angle de champ), la formule devient:

$$
\begin{cases}\nFOV_{H} = 2.Arctan\left(\frac{largeur\_capteur}{2.focale}\right) \\
FOV_{V} = 2.Arctan\left(\frac{hauteur\_capteur}{2.focale}\right)\n\end{cases}
$$

# biectifs fish-eve

Pour les objectifs fish-eye, la situation est plus complexe car pour avoir un angle de champ important, l'image formée par l'objectif doit être déformée. Suivant le fabriquant, la déformation de l'image projetée sur le capteur ne suit pas la même loi mathématique. Il existe quatre types de projection:

- •*Equisolide,*
- •*Equidistante,*
- •*Orthogonale,*
- •*Stéréographique.*

Cependant, chaque fabriquant ayant ses propres techniques de construction, aucun objectif fish-eye ne respecte parfaitement l'une ou l'autre des projections précédentes. La plupart des fish-eye récents se basant sur la projection équisolide, l'utilisation de la formule associée n'induit une erreur que de quelques degrés. Les fish-eye offrant un angle de champ très importants (supérieurs à 100°), la valeur obtenue de l'angle de champ sera donc approchée à 1 ou 2% près.

*Projection équisolide:*

$$
\begin{cases}\n\text{FOV}_{H} = 4.\text{Arcsin}\left(\frac{\text{largeur\_capteur}}{4.\text{focale}}\right) \\
\text{FOV}_{V} = 4.\text{Arcsin}\left(\frac{\text{hauteur\_capteur}}{4.\text{focale}}\right)\n\end{cases}
$$

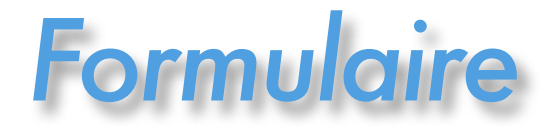

L'angle de champ à lui tout seul n'est pas d'une grande utilités, il n'est que l'élément de base à la suite des calculs. Une fois connu, il permet de déterminer:

- l'angle de rotation entre chaque photo (utile en panoramique pour savoir combien de photos sont nécessaires pour couvrir 360°, ainsi qu'en photographie HD),
- la focale maximale utilisable en fonction du matériel possédé (uniquement pour la photographie HD).

## Angle de rotation

La formule suivante permet de déterminer l'angle de rotation minimal de l'appareil photo entre chaque prise de vue pour ne pas avoir de "trou". L'angle de champ étant connu, il ne reste qu'à fixer une valeur du recouvrement (en général 25%) pour déterminer les rotations horizontales et verticales à appliquer entre chaque photo:

> $\int$  *R*otation<sub>H</sub> =  $FOV$ <sub>H</sub> $(1 -$  recouvrement<sub>H</sub> $)$  $\overline{R}$  *Rotation*<sub>v</sub> =  $FOV_v(1 - \text{recovery} + \text{if } v)$  $\left\{\mathsf{Rotation}_{\mathsf{v}}\right\} = \mathsf{FOV}_{\mathsf{v}}\left(1-\mathsf{recovery}(\mathsf{memen}_\mathsf{v})\right)$

Avec: - "*Rotation*" en degré,

- "*FOV*" en degré,

- "*recouvrement*" en valeur décimale (valeur en % / 100)

## Focale maximale

En photographie haute définition, l'objectif étant d'obtenir le maximum de détails, on va donc chercher à utiliser la focale la plus importante possible. Cependant, plus la focale augmente, plus l'angle entre chaque photo diminue. Comme les têtes panoramiques ne permettent pas de régler les angles au dixième de degré près, on va donc calculer la focale maximale utilisable en fonction de la précision des graduations des angles de la tête. Il ne reste qu'à appliquer la formule suivante:

> *FocaleH* <sup>=</sup> *largeur\_capteur*  $2.tan \frac{rotation\_mini_H}{2(1)}$ *2.1- recouvrement* ( *<sup>H</sup>* ) ! \  $\left(\frac{\text{rotation\_mini}_{H}}{2(1-\text{maximum root})}\right)$  $\overline{y}$ & *FocaleV* <sup>=</sup> *hauteur\_capteur*  $2.tan \frac{rotation\_mini}{2}$  $2.(1$  - recouvrement<sub>v</sub>  $)$ ! \  $\left(\begin{array}{cc|c} \text{rotation\_mini}_\vee \ \hline \text{2/1} & & \text{1}\end{array}\right)$  $\overline{y}$ &  $\int$  $\{$  $\overline{\phantom{a}}$  $\overline{\phantom{a}}$  $\overline{\phantom{a}}$  $\mathfrak{r}$  $\overline{\phantom{a}}$  $\overline{\phantom{a}}$  $\overline{\phantom{a}}$

Soit:

$$
Focale_{maxi} = Min\{Focale_{H}; Focale_{V}\}
$$

#### ! Utiliser une focale supérieure

Il est tout à fait possible d'utiliser une focale plus importante que celle calculée avec la formule précédente. Pour cela, la méthode consiste à utiliser le viseur et de déterminer "à l'œil" le recouvrement entre chaque photo. Avec cette méthode, les formules de cet article sont inutiles, il faut juste s'armer de patience et être très méthodique lors de la prise de vue.

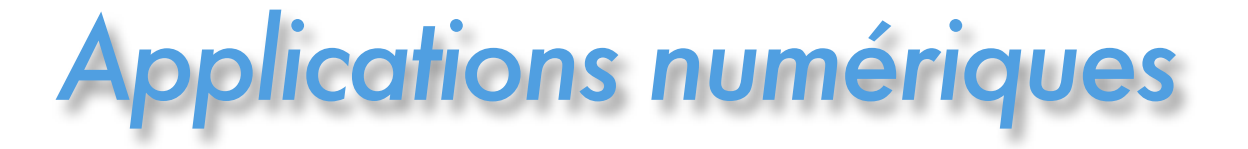

Afin d'illustrer toutes les formules vues jusqu'ici, nous allons faire deux applications numériques. Dans les deux exemples, nous utiliserons le matériel suivant:

- *•Pentax K10D (capteur CCD 23,5 x 15,7 mm),*
- *•objectif 100-300 mm;*
- *•tête panoramique Panosaurus (précision de lecture des angles: 5° dans les deux directions),*
- *•appareil photo en mode portrait.*

## xemp

Imaginons que l'on veuille réaliser une photographie haute définition. Pour que le logiciel puisse assembler automatiquement les photos, nous imposons un recouvrement de 25% entre chaque image. En appliquant la formule du paragraphe "Focale maximale", on a:

$$
\begin{bmatrix}\n\text{Focale}_{H} = \frac{\text{largeur\_capture}}{2.\text{tan}\left(\frac{\text{rotation\_mini}_{H}}{2.(1-\text{recouverment}_{H})}\right)} = \frac{15,7 \text{ mm}}{2.\text{tan}\left(\frac{5^{\circ}}{2.(1-0,25)}\right)} = 134,78 \text{ mm} \\
\text{Focale}_{V} = \frac{\text{hauteur\_capture}}{2.\text{tan}\left(\frac{\text{rotation\_mini}_{V}}{2.(1-\text{recolverment}_{V})}\right)} = \frac{23,5 \text{ mm}}{2.\text{tan}\left(\frac{5^{\circ}}{2.(1-0,25)}\right)} = 201,74 \text{ mm}\n\end{bmatrix}
$$

Soit:

$$
Focale_{maxi} = Min\{Focale_H; Focale_V\}
$$

$$
= Min\{134,78; 201,74\}
$$

$$
= 134,78 \text{ mm}
$$

La tête panoramique est donc l'élément qui va limiter la focale maximale utilisable. Avec une graduation plus précise des angles, il serait possible d'utiliser une focale supérieure à 134,78 mm.

## **Exemple**

Nous décidons maintenant d'utiliser une focale de 100 mm. Il faut alors déterminer l'angle de rotation minimal entre chaque photo. Commençons par calculer l'angle de champ:

$$
\begin{cases}\nFOV_{H} = 2.Arctan\left(\frac{largeur\_capteur}{2.focale}\right) = 2.Arctan\left(\frac{15,7 \text{ mm}}{2.100 \text{ mm}}\right) = 8,98^{\circ} \\
FOV_{V} = 2.Arctan\left(\frac{hauteur\_capteur}{2.focale}\right) = 2.Arctan\left(\frac{23,5 \text{ mm}}{2.100 \text{ mm}}\right) = 13,40^{\circ}\n\end{cases}
$$

En considérant un recouvrement de 25%, les angles de rotations maximum entre chaque photos sont:

 *RotationH* = *FOVH 1*! *recouvrement* ( *<sup>H</sup>* ) = *8,98*°*.*(*1*! *0,25*) = *6,73*° *RotationV* = *FOVV 1*! *recouvrement* ( *<sup>V</sup>* ) =*13,4*°*.*(*1*! *0,25*) =*10,05*°

Comme nous l'avons vu, la tête Panosaurus ne permet pas de lire des angles inférieures à 5°, il est donc impossible de faire tourner la tête sur 6,73°. Le plus simple est alors de diminuer la valeur des angles de rotation, en prenant l'angle multiple de 5 directement inférieur. Cela ne nuira pas à la qualité finale de l'image car en diminuant l'angle de rotation, nous ne faisons qu'augmenter le recouvrement. Le seul inconvénient est de prendre plus de photos que nécessaire.

Pour cet exemple, nous prendrons donc une photo tous les 5° en horizontal, et une photo tous les 10° en vertical. Par curiosité, il est facile de calculer le recouvrement à partir de la formule "Angle de rotation":

$$
\text{Recoveryement}_{H} = 1 - \frac{\text{rotation}_{H}}{\text{FOV}_{H}} = 1 - \frac{5^{\circ}}{8,98^{\circ}} = 0,44 = 44,32\%
$$
\n
$$
\text{Recoveryement}_{V} = 1 - \frac{\text{rotation}_{V}}{\text{FOV}_{V}} = 1 - \frac{10^{\circ}}{13,40^{\circ}} = 0,25 = 25,37\%
$$

On remarque que le fait de diminuer l'angle de rotation horizontal de 1,73° a presque doublé le recouvrement! Dès que l'on utilise de grandes focales il est donc très important de bien se préparer et d'effectuer sa prise de vue avec minutie.

## Définition grandeur / unité

- Une "grandeur" regroupe l'ensemble des unités liées à un aspect ou à un phénomène particulier de la physique. Par exemple, la grandeur "longueur" regroupe tout ce qui concerne les distances (dimension géométriques, angle, …).

- Une "unité" permet de quantifier une grandeur. Pour la longueur, l'unité peut être le mètre, le pied, la coudée … Dans une formule mathématique, il n'y a donc pas de bonne ou de mauvaise unité, juste des grandeurs à respecter. L'important est donc de respecter la grandeur et de conserver la même unité tout au long du calcul.

Toutes les formules précédentes peuvent donc être transposées dans d'autres unité de mesure sans aucun problème.

#### **Sites internet**

Calcul du FOV - Bob Atkins *(en anglais)* [http://www.bobatkins.com/](http://www.bobatkins.com/photography/technical/field_of_view.html) Article pointu sur deux fish-eye - Michel Thoby [http://michel.thoby.free.fr/](http://michel.thoby.free.fr/Blur_Panorama/Nikkor10-5mm_or_Sigma8mm/Sigma_or_Nikkor/Deux_Fiheyes_Compares.html) Projection des fish-eye - Panotools (en anglais) [http://wiki.panotools.org/](http://wiki.panotools.org/Fisheye_Projection)

#### **Logiciels en ligne**

Calcul automatique du FOV [http://www.frankvanderpol.nl/](http://www.frankvanderpol.nl/fov_pan_calc.htm)

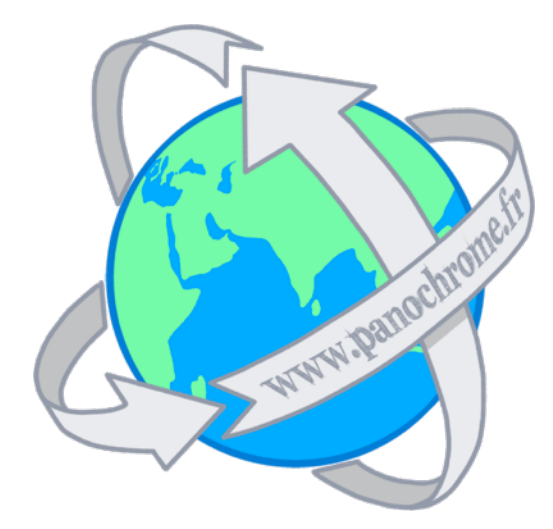

**Etienne BUSSON** *http://www.panochrome.fr/ contact<at>panochrome.fr*

Pour aller plus loin ... JIO